## The datasets provided by the Linked Data community currently form the world's largest, freely available, decentralised and interlinked knowledge bases. However, to be able to benefit from this knowledge in a specific use-case, one typically needs to understand the modelling of the knowledge and formulate appropriate SPARQL queries. In order to ease this process, we developed an evolutionary algorithm that learns such SPARQL queries (graph patterns) for pairwise relations between source and target entities. Given a training list of source-target-pairs, our algorithm learns a predictive model, which given a new source entity predicts target entities analogously to the training examples. Beligion God Tickling Joke Chrotestantism Protestantism Try it out In our demo paper we present a high level overview over our graph pattern learner and show its application to simulate hu- $\rightarrow$  Saint man associations (e.g., "fish - water"). In the demo users  $c^r$ Martvr choose a semantic entity (e.g., dbr:Fish) as stimulus and  $\sim$ learned model predict human-like responses (e.g. Catholicism Fortnight Amen Chimpanzee Stanza Monkey Week Day Cad eHearse deus Mozart **Cas** JcRriest ●←Poetry Machine Learning Outline: Graph Pattern Learner Mutations: • Results: Introduction Octave **Gorilla O** Wireless Sand Chart Cerebrum **measpsichord** Coroner Crime Homicide Neurology  $\bullet$  Head n Cherub Train **Suicide** Radio Task: **Beach** Felony Murder Hypothalamus Hand Glove **Graph Pattern Pattern Pattern Pattern Pattern Pattern Pattern Pattern Pattern Pattern Pattern Pattern Pattern P**<br> **C** Lent • Ablative\_case<br>
Lampshade entity and the set of the set of the Cartilage  $\rightarrow$  Lemonade Carbonation Darts  $\overline{\phantom{a}}$ Reservoir Antimony Milkmai<sub>nerd</sub> Pump **Inn**  $\bigcirc$  -Veal Maze Girder Girder Aluminium<br>
Meta Easter  $\sum_{\text{Ham}} \sum_{\text{Hui}}$ Flood Goat Cattle Udder **Water**  $\begin{array}{ccc} \bullet \quad & \text{Country} \end{array}$ **Bakery** Sausage Meat Seat **Brightness** Lichen Patriotism  $\sqrt{2}$ **Baking Morality**  $\blacktriangleright$ Bread **Butcher** David

Abstract

## these associated words to Wikipedia

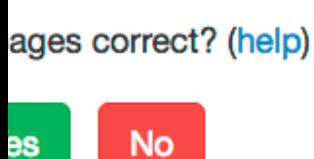

**Demo** 

**46**

In this tab you can inspect the patterns used for prediction.

/ Don't know

(same meaning as the response?)

and 1.077 and 1.077 and 1.077 and 1.077 and 1.077 and 1.077 and 1.077 and 1.077 and 1.077 and 1.077 and 1.077

## **Mathematics**

- **Mathematics** is the study of topics such as quantity (numbers), Fitness: (from training phase) naticians and philosophers as to the exact scope and definition of  $\hskip1cm \Box$ mathematics. score 28.000 and 28.000 and 28.000 and 28.000 and 28.000 and 28.000 and 28.000 and
- $% \begin{tabular}{lcccccc} \hline & \multicolumn{3}{c}{\multicolumn{3}{c}{\multicolumn{3}{c}{\multicolumn{3}{c}{\multicolumn{3}{c}{\multicolumn{3}{c}{\multicolumn{3}{c}{\multicolumn{3}{c}{\multicolumn{3}{c}{\multicolumn{3}{c}{\multicolumn{3}{c}{\multicolumn{3}{c}{\multicolumn{3}{c}{\multicolumn{3}{c}{\textbf{r}}}}}}}}}} \hline \end{tabular} & \begin{tabular}{lcccccc} \hline \multicolumn{3}{c}{\multicolumn{3}{c}{\multicolumn{3}{c}{\textbf{r}}}{\multicolumn{3}{c}{\textbf$ conjectures. Mathematicians resolve the truth or falsity of conjectures by mathematical proof. When mathematical structures are good models of ena, then mathematical reasoning can provide insight or predictions about nature. Through the use of abstraction and logic, ematics developed from counting, calculation, measurement, and he<br>je<br>p h<br>n mulate new<br>of conject<br>agood moc ?target

Fitness: (from training phase)

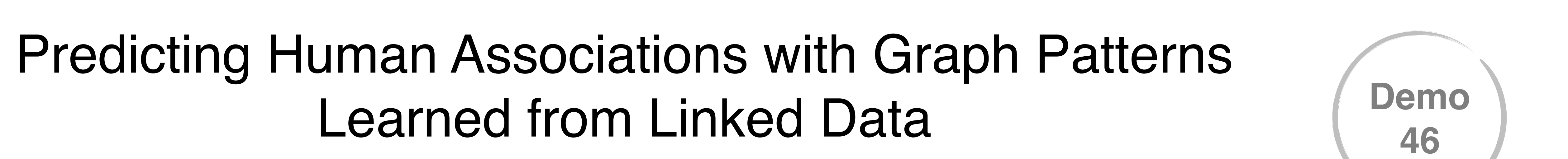

Jörn Hees, Rouven Bauer, Joachim Folz, Damian Borth, Andreas Dengel

 $\frac{S\# \text{demos}}{S\# \text{dense}}$ 

 $\mathcal{D}(\mathcal{D})$ 

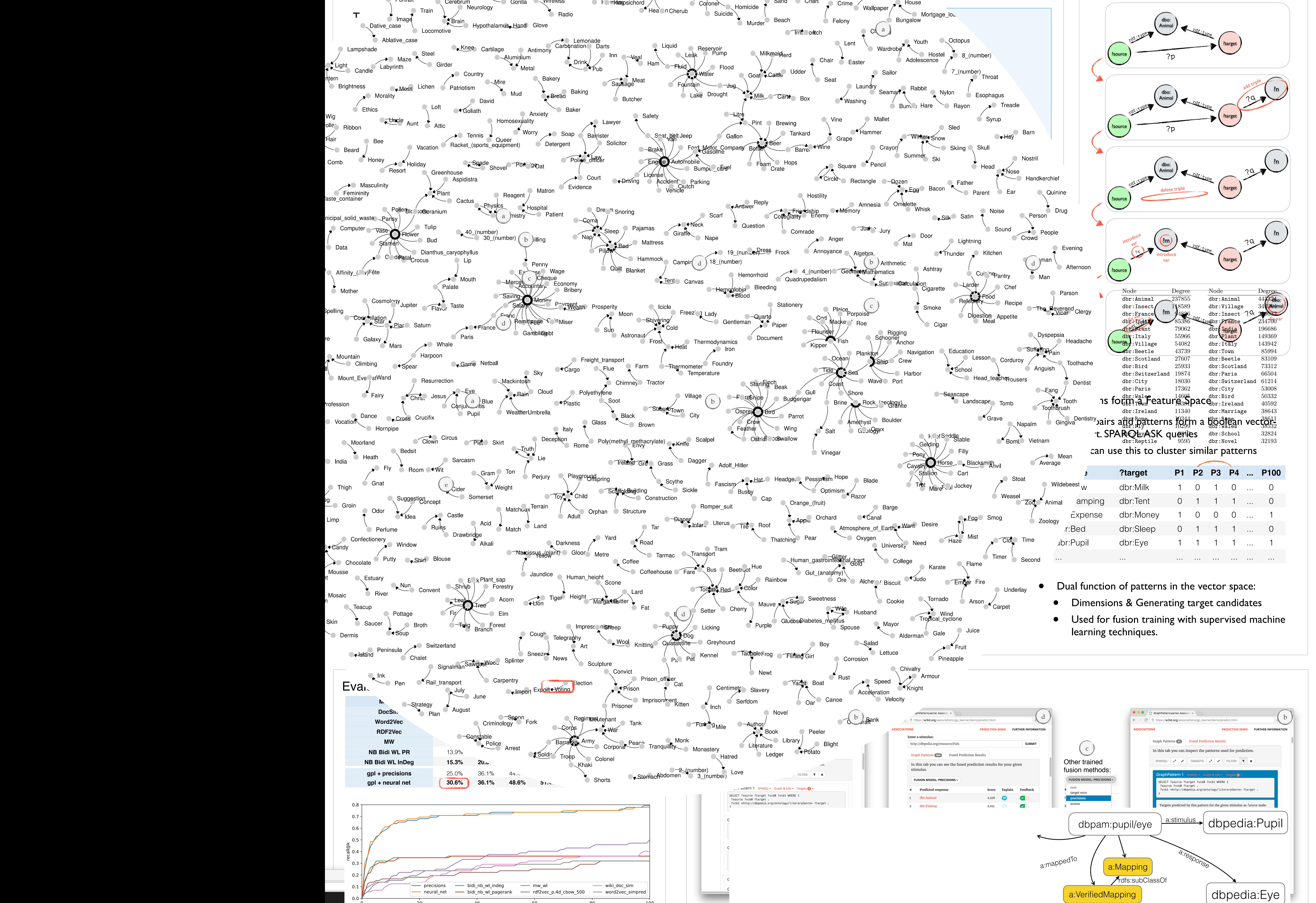

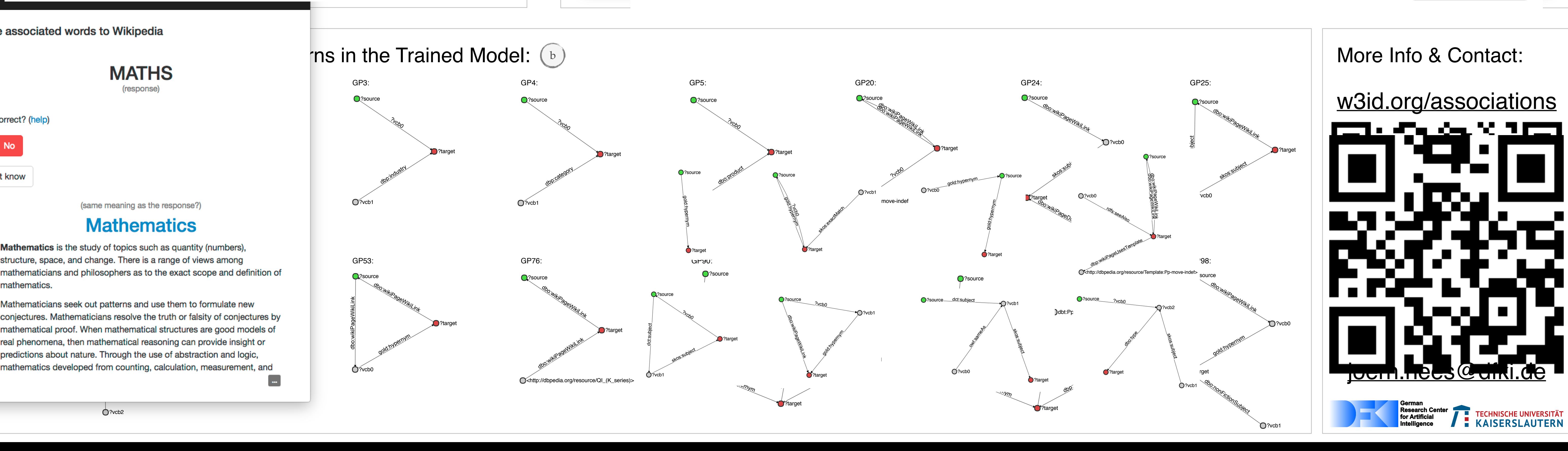

 $5/25/20$  results.json.gz#2016-04-2016-04-20  $\mu$ 

 $Q$ ?vcb2

5/25/2016 results\_run\_01.json.gz#2016-04-20 00:12:21.984170#Graph\_67

100

80

e